## Ηλεκτρονικό Ταχυδρομείο (Email) – Ε' Τάξη

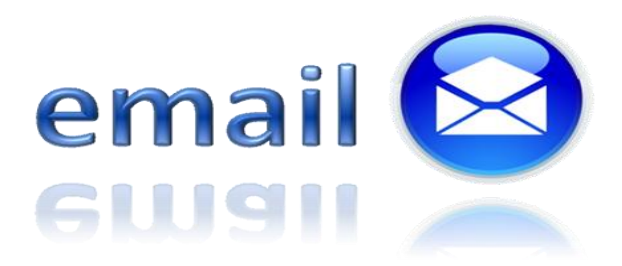

**Ηλεκτρονικό Ταχυδρομείο** ονομάζουμε μια υπηρεσία του διαδικτύου η οποία επιτρέπει τη συγγραφή, αποστολή, παραλαβή, ανάγνωση και διαχείριση μηνυμάτων στο διαδίκτυο. Τα μηνύματα αυτά μπορούν να έχουν και συνημμένα (συνοδευτικά) αρχεία, όπως φωτογραφίες, βίντεο, κείμενα, μουσική. Ηλεκτρονικά μηνύματα από αγνώστους τα διαγράφουμε χωρίς να τα διαβάσουμε ή να ανοίξουμε τα συνημμένα τους αρχεία.

Δομή διεύθυνσης email:

**<όνομα χρήστη>@<όνομα ιστοσελίδας>.<κατάληξη>**

Για παράδειγμα: [nikos\\_pappas@yahoo.gr](mailto:nikos_pappas@yahoo.gr)

**<Όνομα χρήστη>** Το όνομα του ιδιοκτήτη του λογαριασμού του email είναι στα αγγλικά με χαρακτήρες, αριθμούς, κεφαλαία ή μικρά γράμματα.

**@**--> To σύμβολο αυτό (παπάκι στα Ελληνικά) χωρίζει το όνομα χρήστη από το όνομα ιστοσελίδας και σημαίνει at στα Αγγλικά.

**<Όνομα ιστοσελίδας>** Το όνομα του παροχέα του λογαριασμού email π.χ. gmail, yahoo, hotmail, freemail.

**<κατάληξη>** Μπορεί να είναι κατάληξη ιστοσελίδας ή προσδιοριστής χώρας. Π.χ. com ή gr.

Σύνδεση στο λογαριασμό email:

Για να συνδεθούμε στο email μας πάμε στην ιστοσελίδα που μας παρέχει τον λογαριασμό π.χ. [http://www.freemail.gr](http://www.freemail.gr/) μέσα από έναν φυλλομερητή και

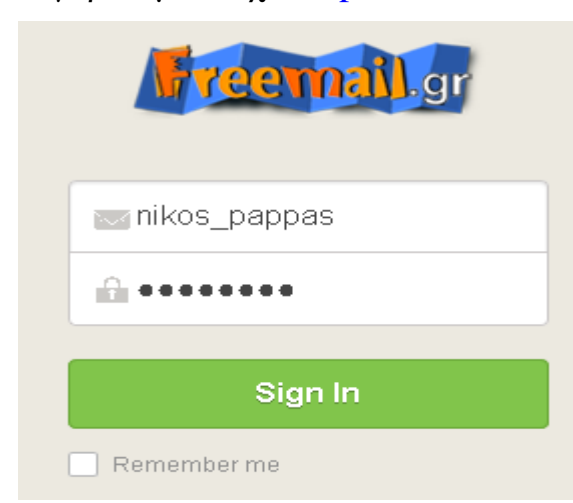

δίνουμε το όνομα χρήστη (username) και τον κωδικό (password) όπως φαίνεται στο παράδειγμα στην εικόνα. Μπορεί επίσης κάποιες ιστοσελίδες να ζητείται όλη η διεύθυνση στο όνομα χρήστη π.χ. [nikos\\_pappas@freemail.gr.](mailto:nikos_pappas@freemail.gr) Εν συνεχεία πατάμε Εισαγωγή ή Sign in.

To όνομα χρήστη είναι στα αγγλικά και καλό είναι να το έχουμε επιλέξει προσεκτικά και να αποτελείται τουλάχιστον από 8 χαρακτήρες και

αριθμούς. Ο κωδικός πρέπει επίσης να είναι τουλάχιστον 8 χαρακτήρες ή τυχαίοι αριθμοί ή σύμβολα στα αγγλικά, για να μην μπορεί να τον μαντέψει κάποιος εύκολα. Π.χ. **8i7ea19@** και όχι κάτι εύκολο όπως ημερομηνία γέννησης, όνομα κατοικιδίου , παρατσούκλι κτλ.

Ο ίδιος τρόπος εισαγωγής σε ιστοσελίδες ισχύει και για τους λογαριασμούς που μπορεί να διατηρεί κάποιος σε μέσα κοινωνικής δικτύωσης όπως facebook, twitter, google+ ή σε διαδικτυακά παιχνίδια.

**Συμβουλή**: Καλό είναι οι μαθητές/τριες του δημοτικού αλλά και του γυμνασίου και πρέπει κατά τη γνώμη του διδάσκοντα να αποφεύγουν την δημιουργία λογαριασμών σε ιστοσελίδες μέσων κοινωνικής δικτύωσης καθώς και σε διαδικτυακά παιχνίδια, λόγω του νεαρού της ηλικίας τους καθώς και λόγω των αυξημένων κινδύνων που προκύπτουν από την χρήση των υπηρεσιών τέτοιων ιστοσελίδων.

Αντιθέτως η δημιουργία ενός λογαριασμού email μας επιτρέπει την επικοινωνία με φίλους και συγγενείς μέσω γραπτών μηνυμάτων χωρίς να έχουμε τους ίδιους κινδύνους με τα μέσα κοινωνικής δικτύωσης. Καλό είναι βέβαια κατά την δημιουργία ενός λογαριασμού email να αποφεύγεται η καταχώρηση περιττών στοιχείων για τον εαυτό μας πέραν των απαραίτητων. Π.χ. καταχωρούμε το κανονικό μας όνομα και επίθετο αν ζητηθεί, αλλά όχι απαραίτητα την ηλικία μας. Επίσης καταχωρούμε πόλη ή χώρα κατοικίας αν ζητηθεί, αλλά όχι ακριβή διεύθυνση, τηλέφωνο, επάγγελμα κτλ.